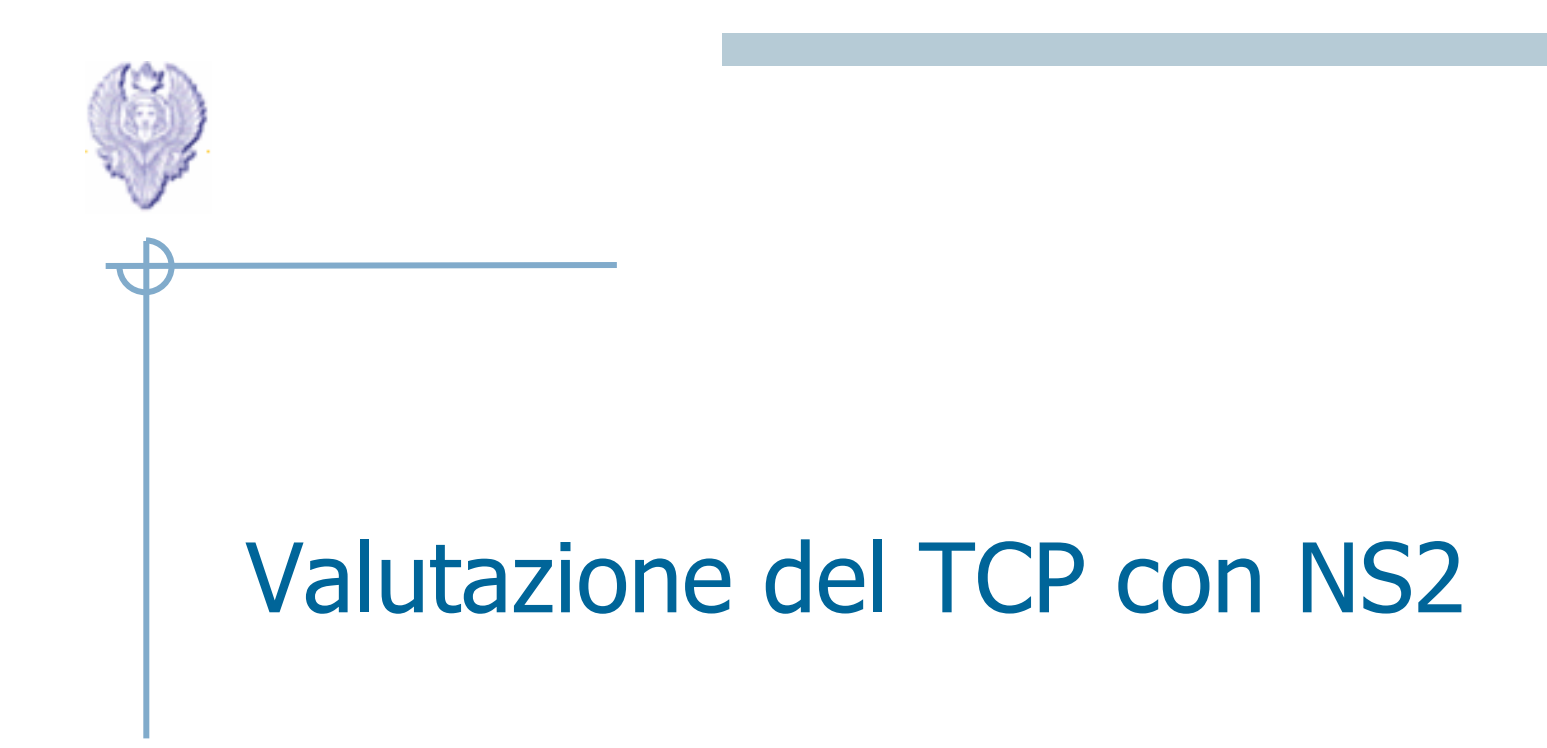

Gaia Masellimaselli@di.uniroma1.it

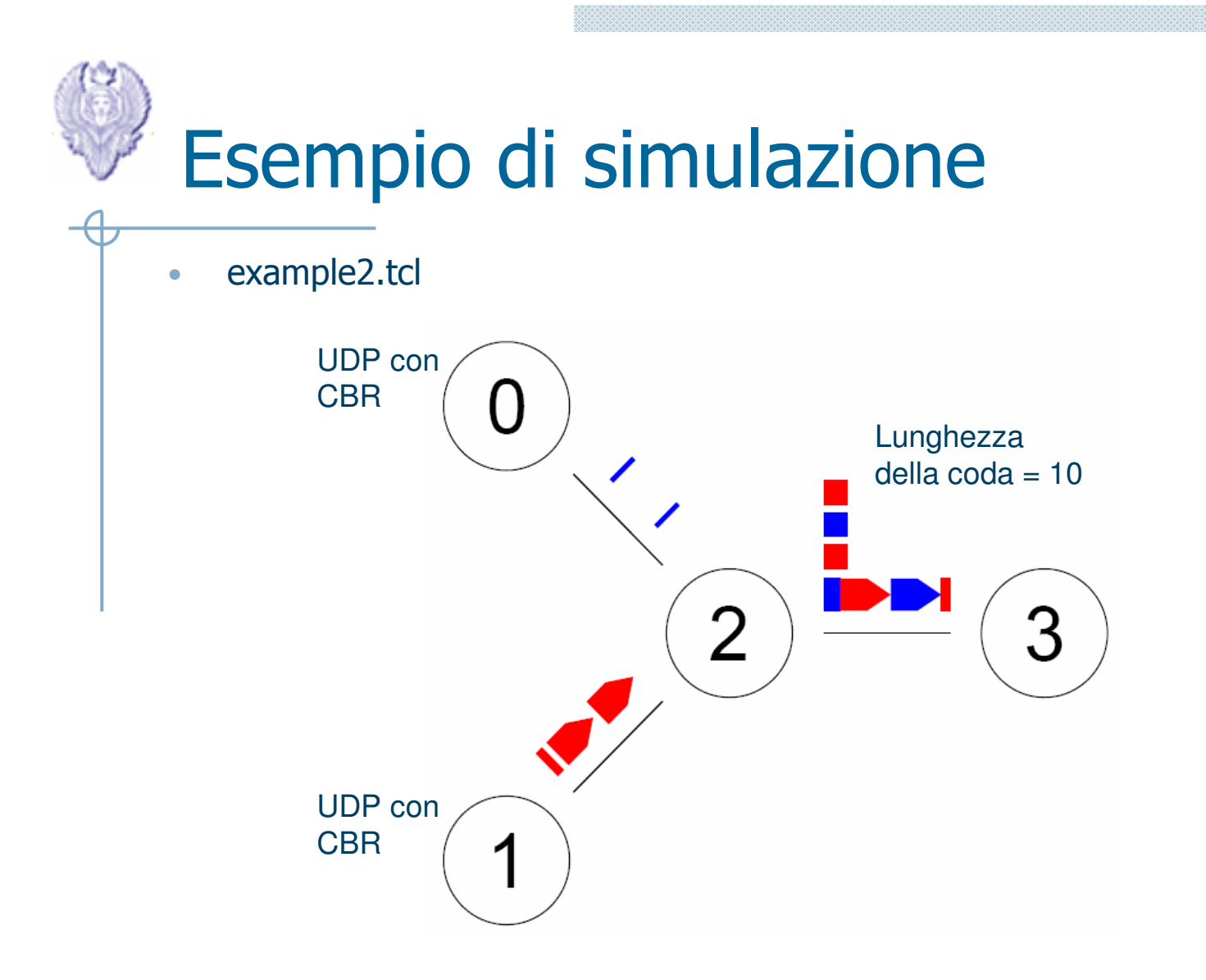

•Cosa succede se il traffico tra il nodo 0 e 3 è di tipo TCP?

# Articoli di riferimento

- • K. Fall, S. Floyd, "Simulation-based comparisons of Tahoe, Reno and SACK TCP", in *SIGCOMM Comput. Commun. Rev.* 26, 3 (Jul.<br>1996), 5-21.
- $\bullet$  G. Holland, N. Vaidya, "Analysis of TCP performance over mobile ad hoc networks", in *Wireless Networks* 8, pp. 275-288, 2002, Kluwer.
- •A. Al Hanbali, E. Altman, P. Nain, "A survey of TCP over Ad Hoc<br>Networks", *IEEE Communications Surveys & Tutorials*, Vol.7 No.3, P. 22-36, Aug. 2005.
- •Haejung Lim; Kaixin Xu; Gerla, M., "TCP performance over<br>multipath routing in mobile ad hoc networks", in<br>*IEEE International Conference on Communications, 2003*. ICC<br>'03. Volume 2, 11-15 May 2003 Page(s):1064 - 1068 vol.2 '03. Volume 2, 11-15 May 2003 Page(s):1064 - 1068 vol. 2

## Window based flow control

- •Protocollo basato su *sliding window*
- $\bullet$  L'ampiezza della finestra <sup>è</sup> data dal valore minimo tra
	- receiver's advertised window determinata dal receiver in base allo spazio disponibile nel buffer
	- congestion window determinata dal sender, in base al feedback dalla rete

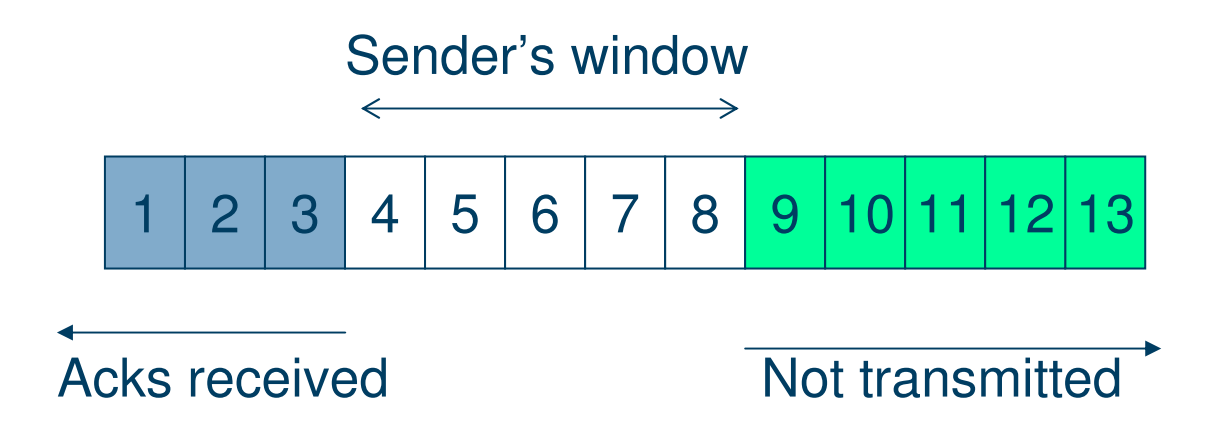

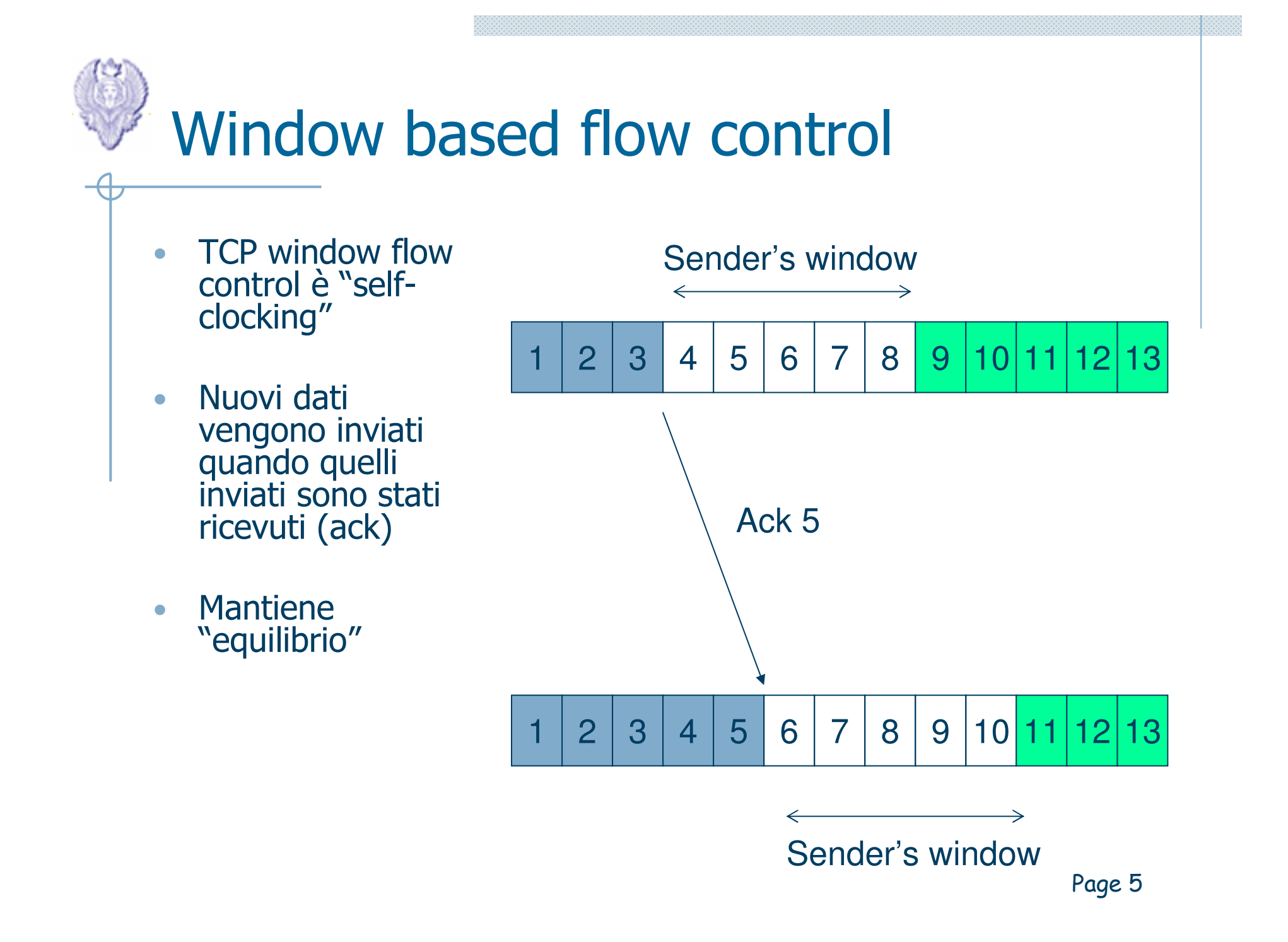

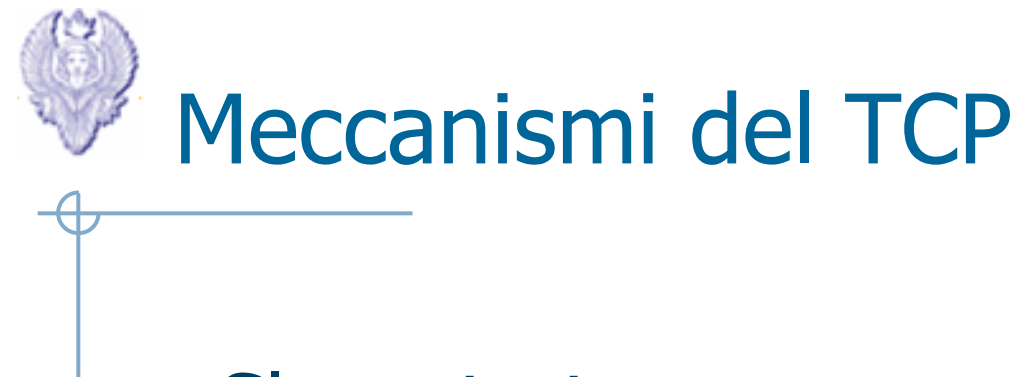

- •• Slow start
- •• Congestion avoidance
- •Fast retransmit
- •Fast recovery

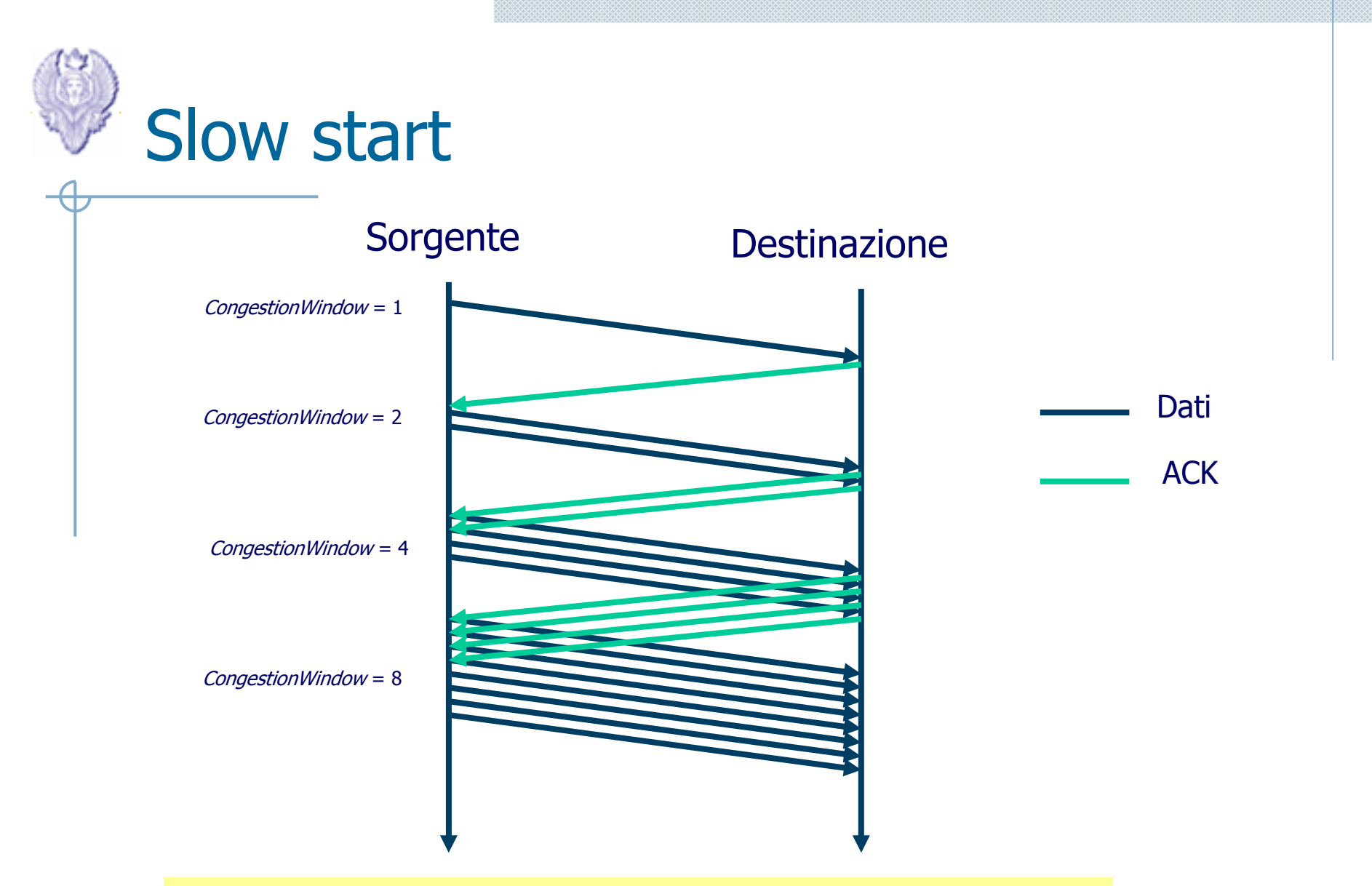

CongestionWindow = CongestionWindow +1 All'arrivo di ogni ACK

Page 7

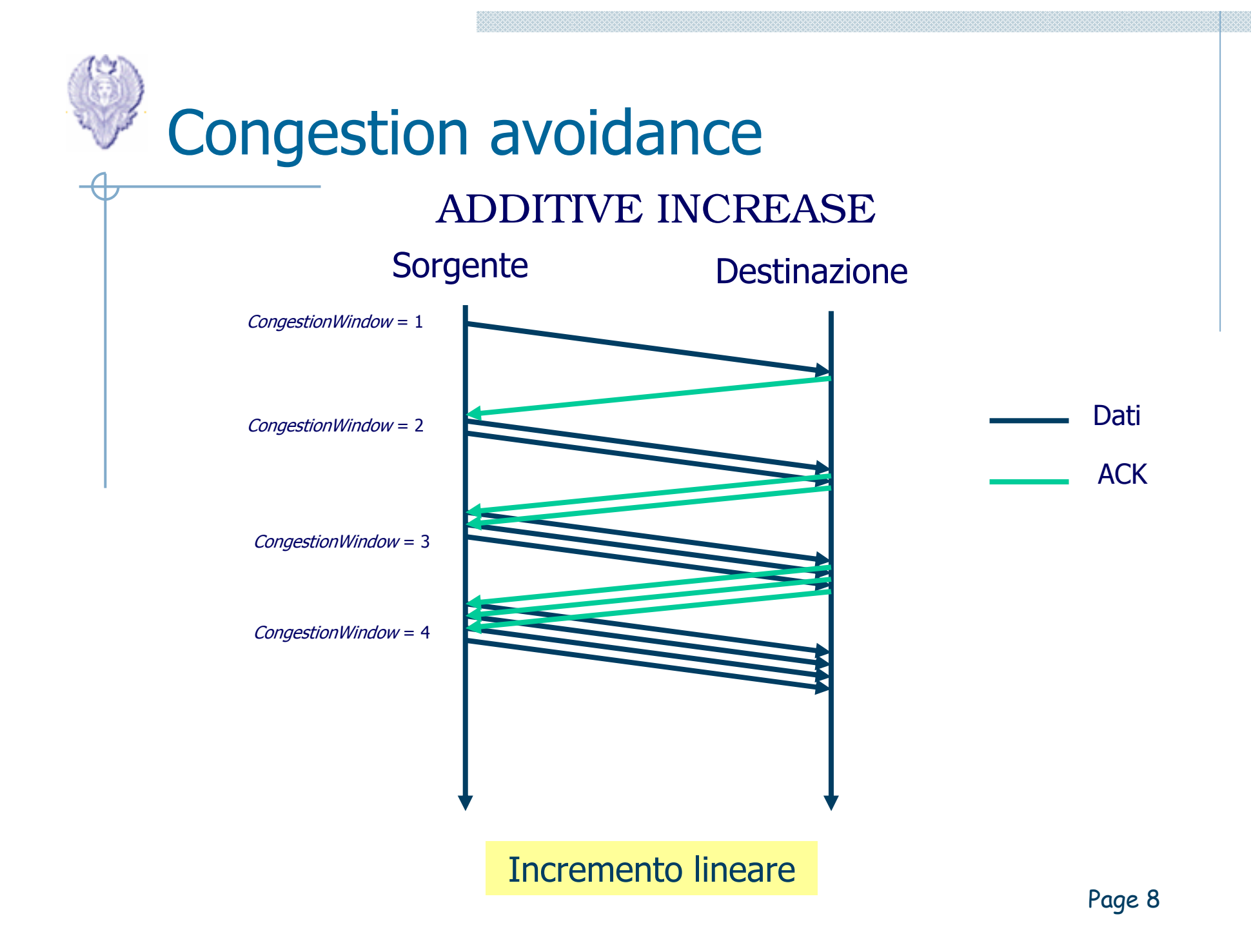

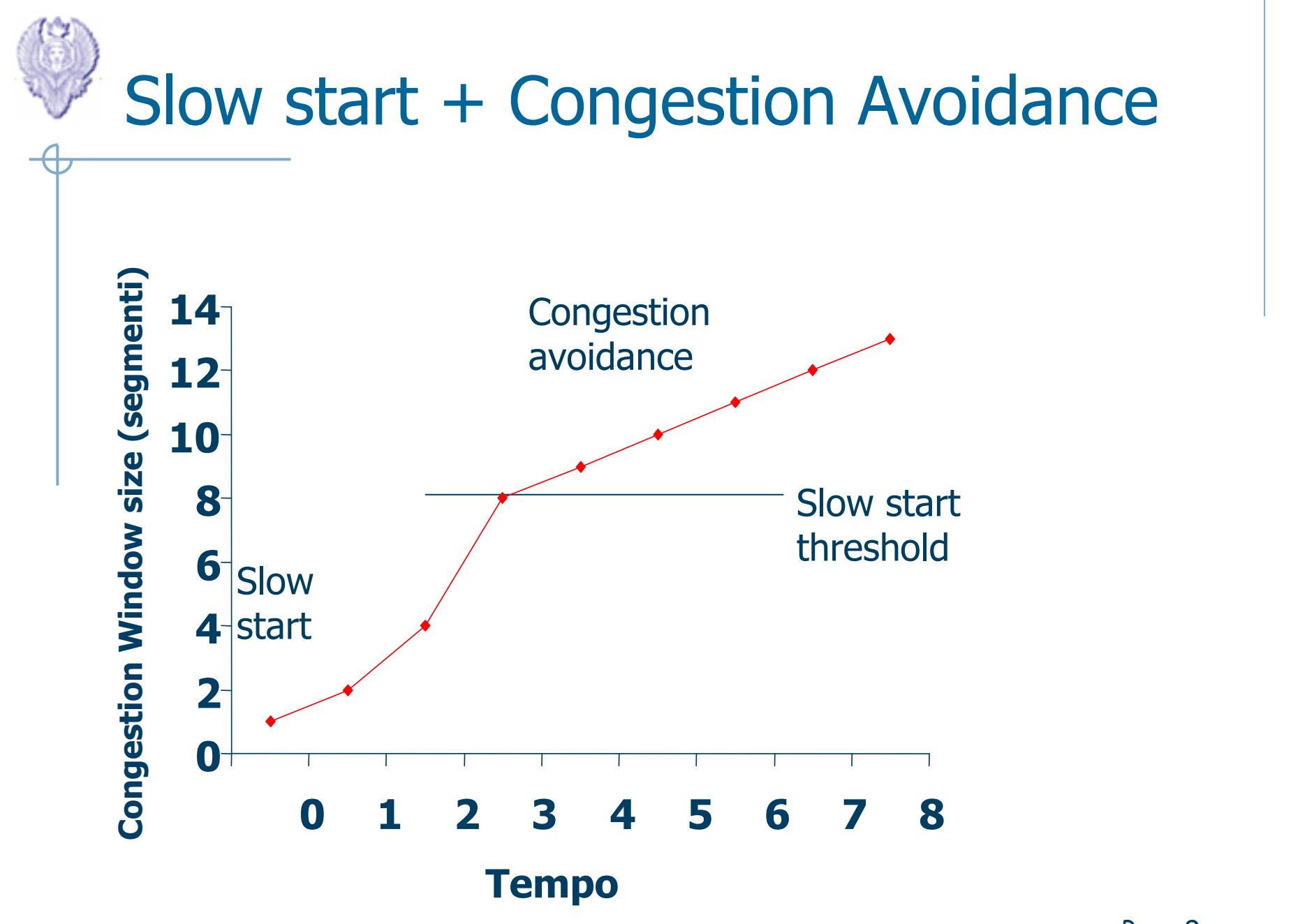

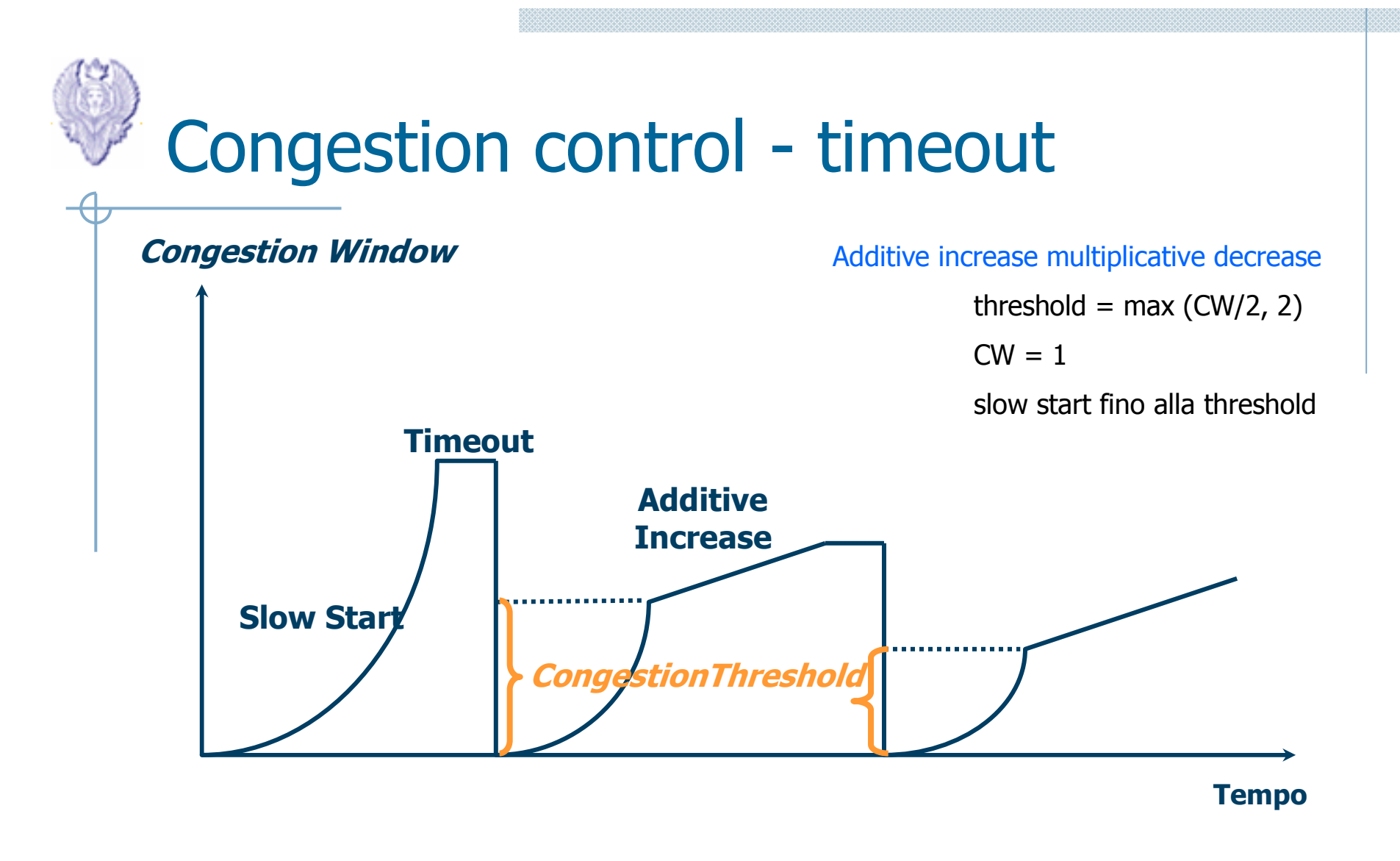

CongestionThreshold = Max(CongestionWindow/2,2)

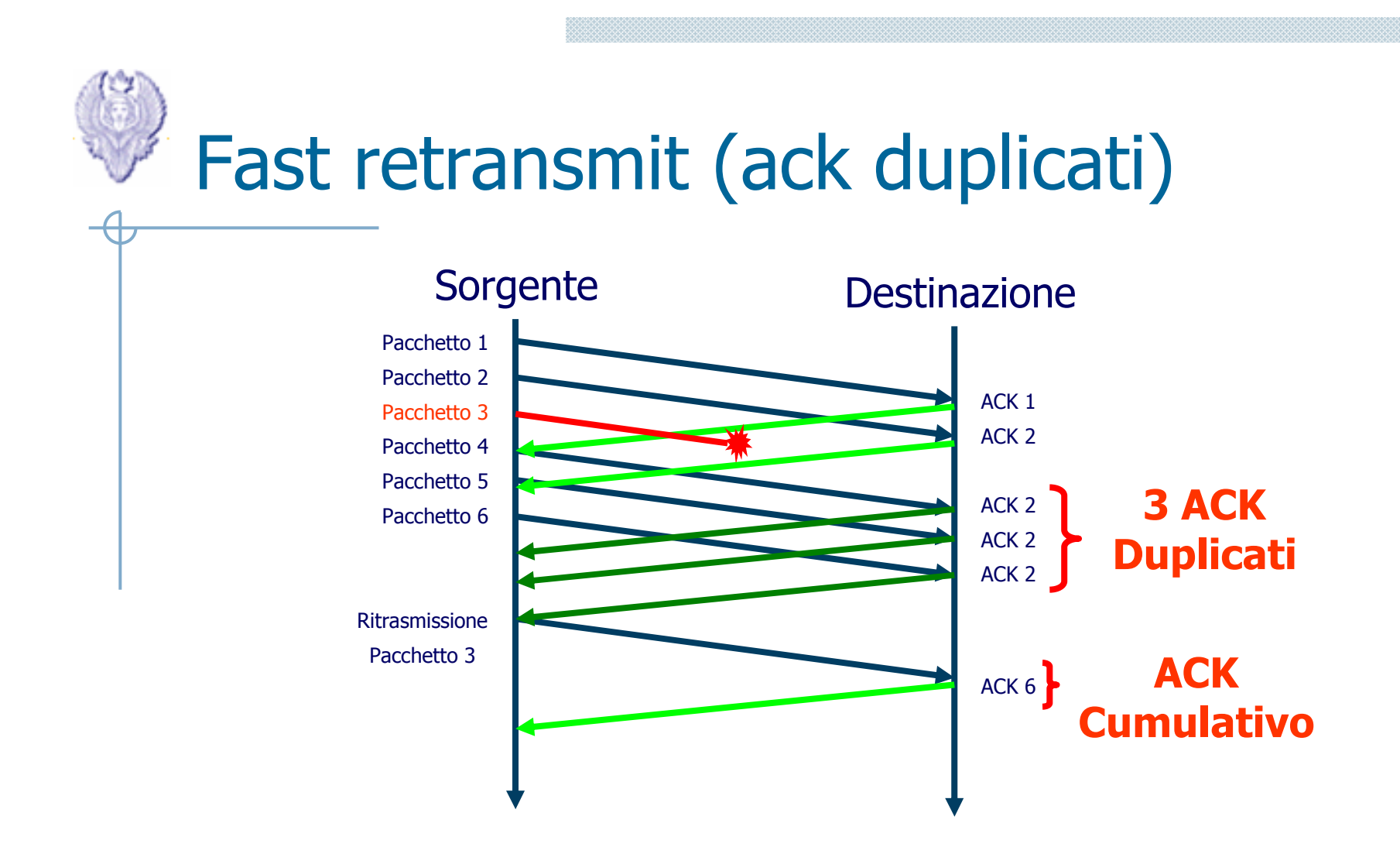

- $\bullet$ Fast retransmit non aspetta lo scadere del timeout<br>- Attivo quando la sorgente riceve multipli (>= 3) ack
	- Attivo quando la sorgente riceve multipli (>= 3) ack duplicati (prima del timeout)

## Timeout VS Fast retransmit

Differente dal timeout : slow start segue timeout

- timeout -> pacchetti non arrivano più a destinazione
- fast retransmit -> un pacchetto viene perso, ma i successivi arrivano a destinazione
- Non c'è necessità di eseguire slow start, perchè si <sup>è</sup> pers auna piccola quantità di pacchetti
- $\bullet$ Fast retransmit in genere è seguita dalla fase di Fast recovery

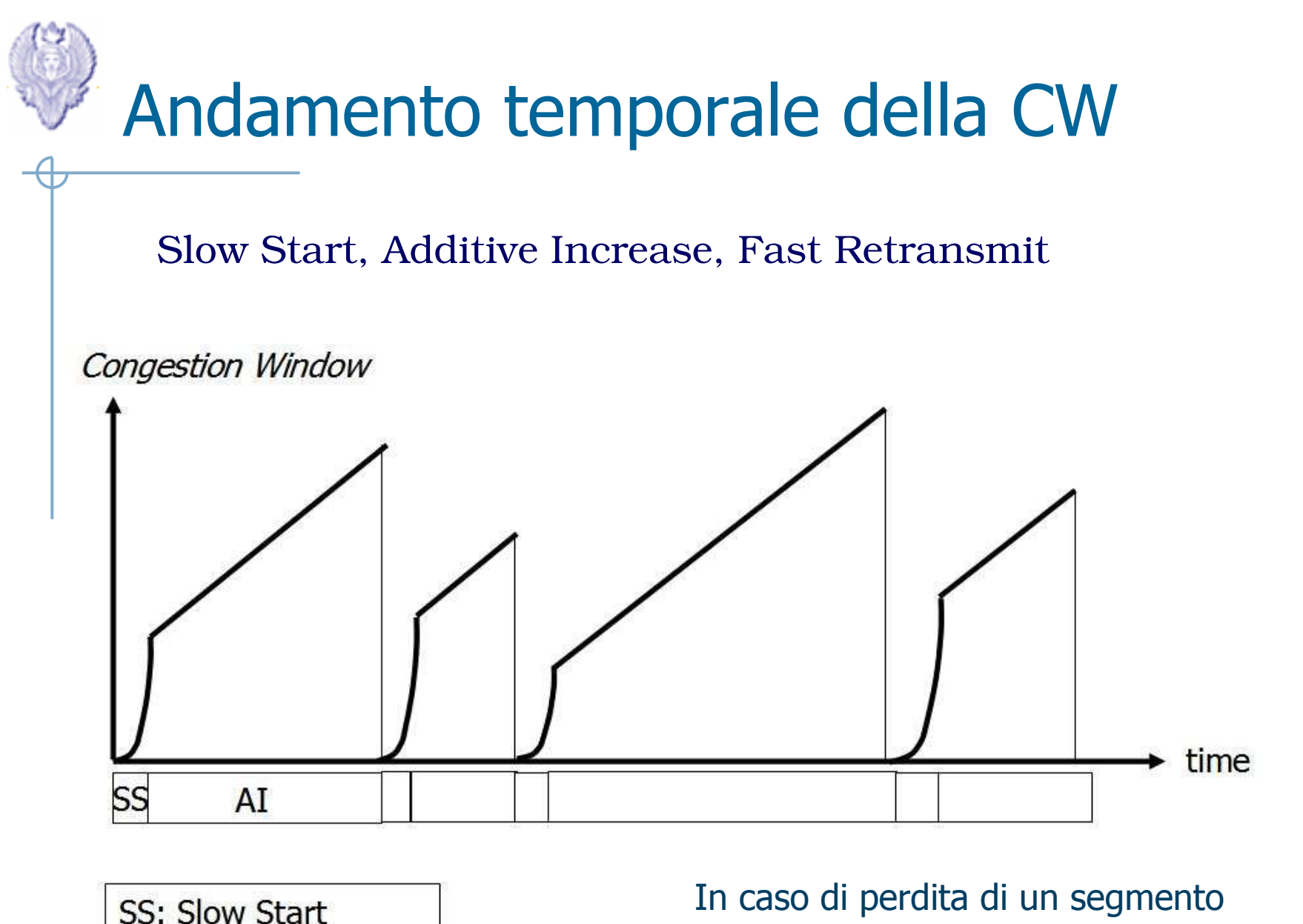

AI: Additive Increase

- •ssthresh=max(CWND/2,2)
- • $CW = 1$

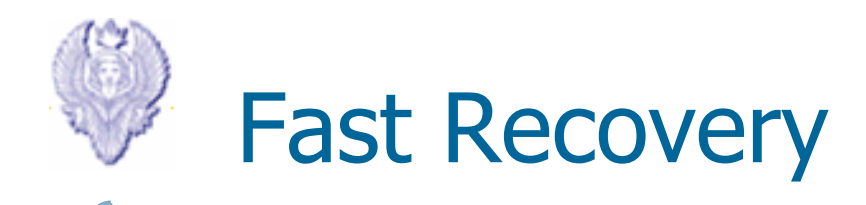

- $\bullet$ ssthresh =  $cwnd/2$
- •cwnd = ssthresh + number of dupacks
- $\bullet$ Ritrasmette il pacchetto perso (fast retransmit) e attende l'ack
- • Quando riceve un nuovo ack (non di un pacchetto ritrasmesso) : –
	- cwnd = ssthreh
	- esegue congestion avoidance

### Congestion window dimezzata

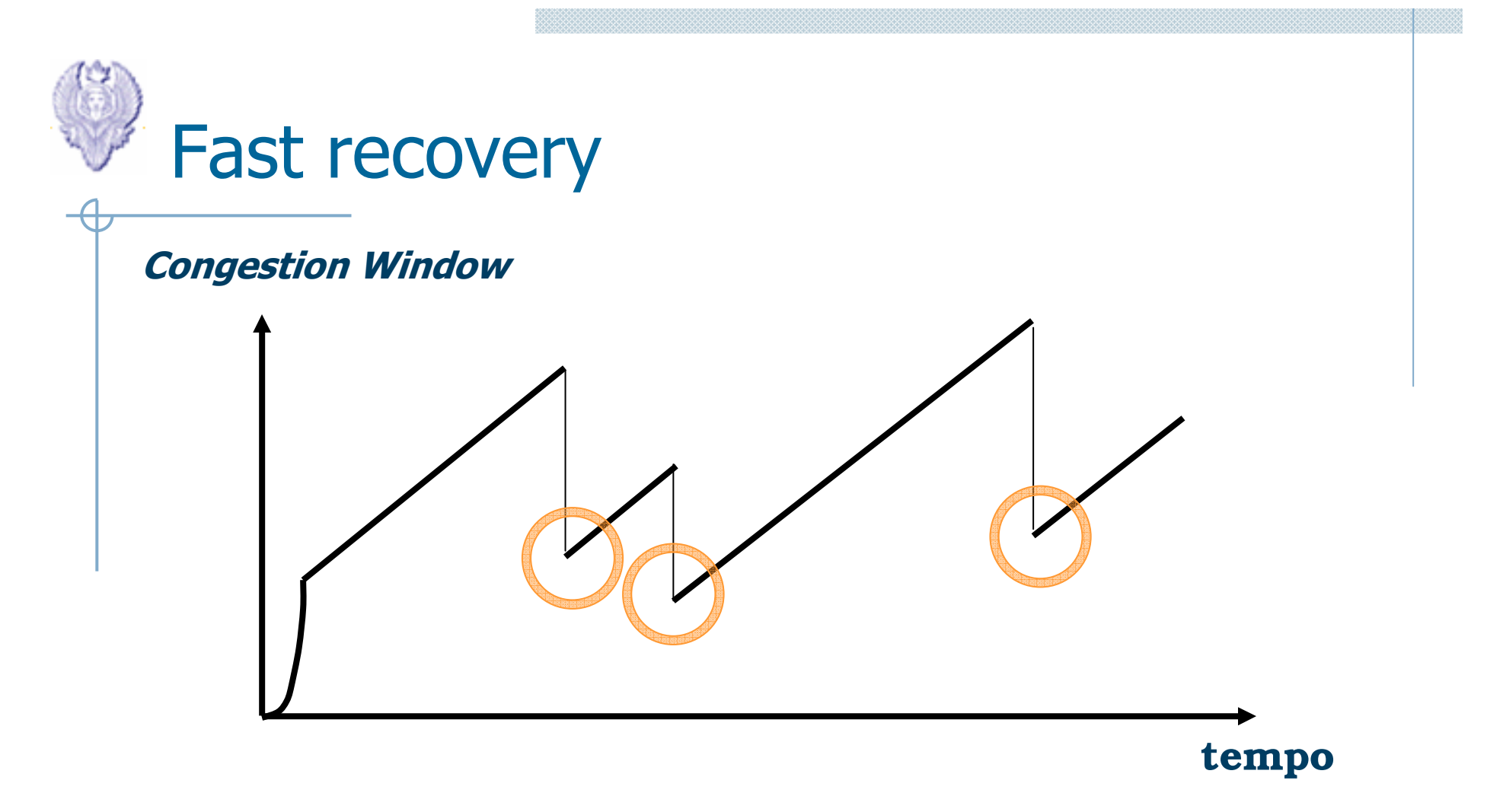

#### Stato di Congestione Leggera:

la rete è congestionata, ma alcuni pacchetti arrivano a destinazione. Con 3 DUPACK viene<br>rilevata la perdita del pacchetto, si effettua il **East Retransmit** e si entra nella fase di **Eas** rilevata la perdita del pacchetto, si effettua il **Fast Retransmit** e si entra nella fase di **Fast** Recovery.

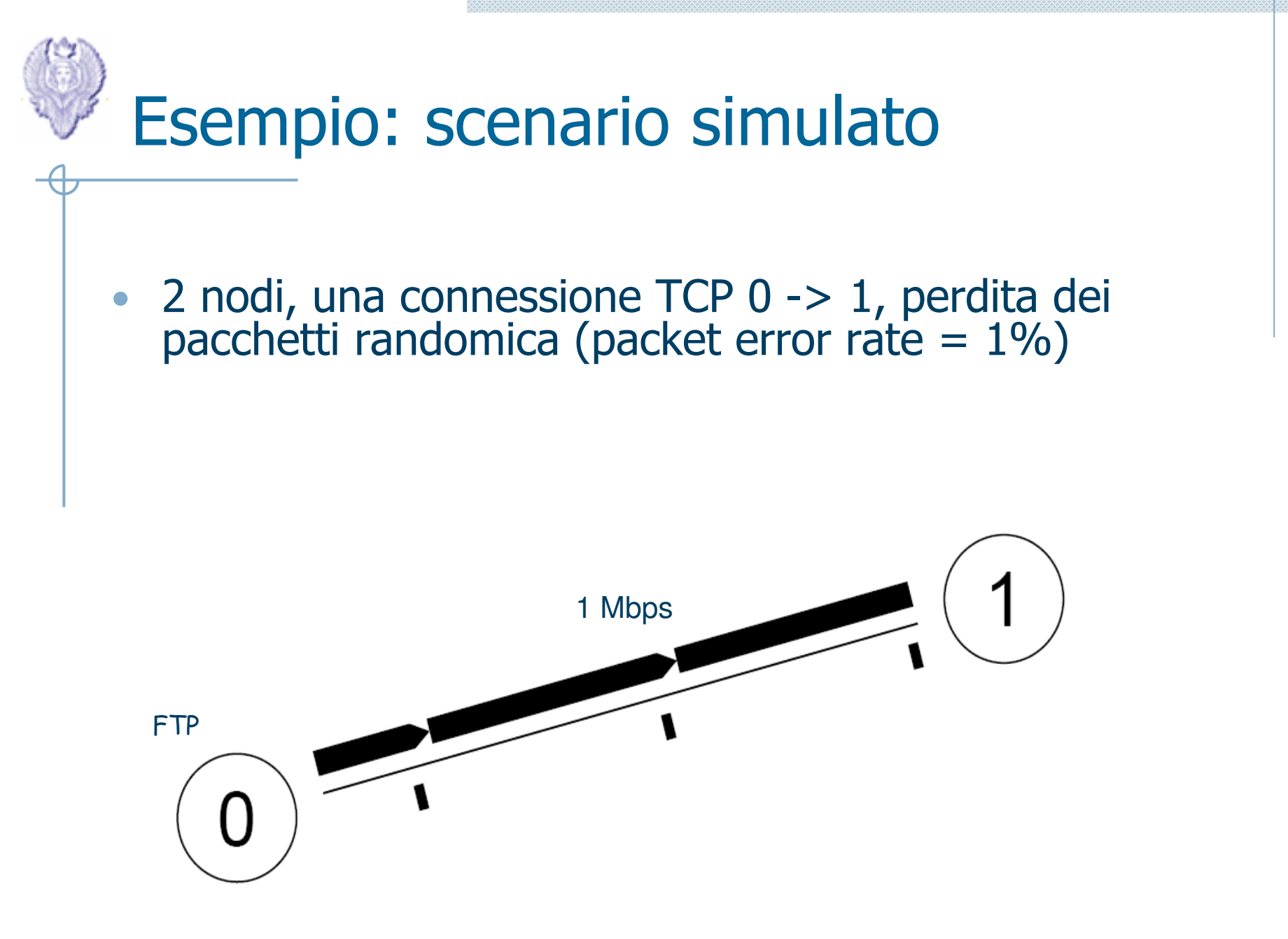

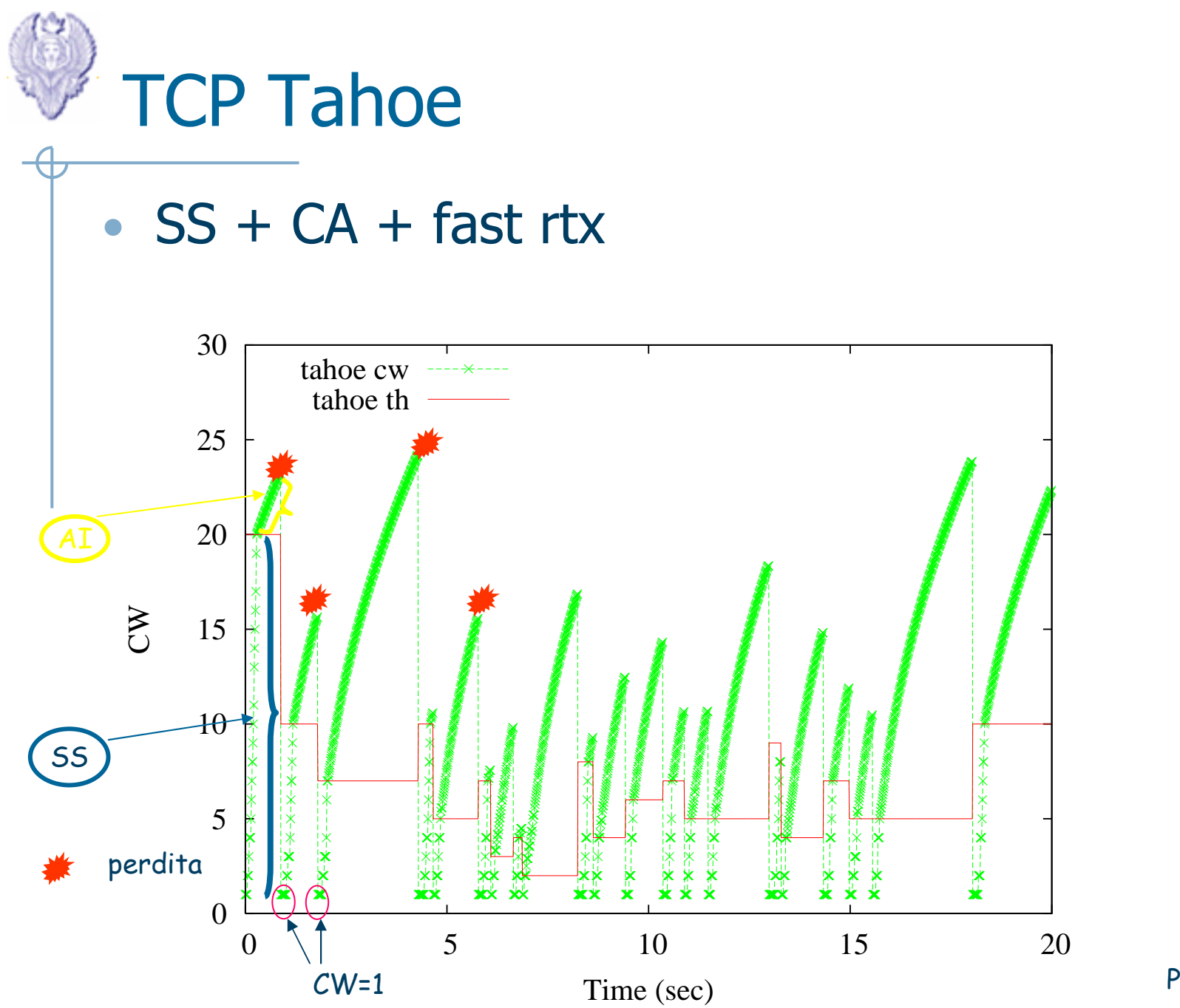

Page 17

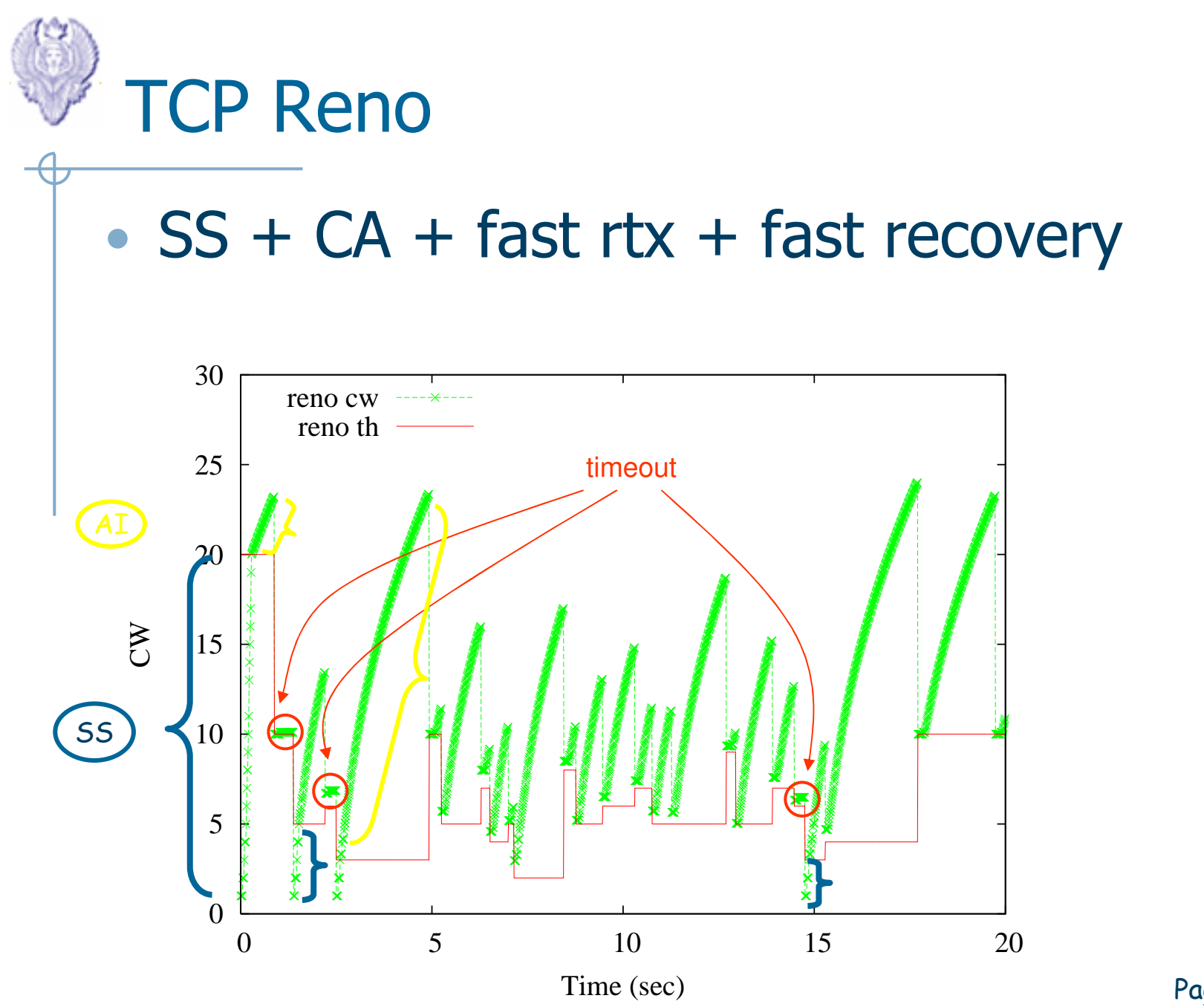

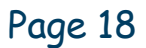

## TCP in ambiente wireless ad hoc

- •TCP esegue controllo della congestione in caso di perdita di pacchetti
- • Nelle reti wireless i pacchetti possono andare persi anche a causa di
	- Errori nei link (es. multipath fading)<br>– Mobilità -> interruzione delle rotte
	- Mobilità -> interruzione delle rotte<br>Jueste perdite vengono **erronear**
- •• Queste perdite vengono **erroneamente** interpretate come effetti della congestione

 $-$  Packet's timeout (or DupACKS)  $\rightarrow$  riduzione della congestion window

- •Molte soluzioni ai problemi di performance delle reti ad hoc si basano sull'utilizzo rotte multiple (multipah routing) per aggirare eventuali percorsi interrotti, nodi sovraccarichi, link inefficienti, etc.
- $\bullet$  Multipath drawbacks
	- Stima inaccurata del RTT<br>– Frequenti ACK dunlicati
	- Frequenti ACK duplicati

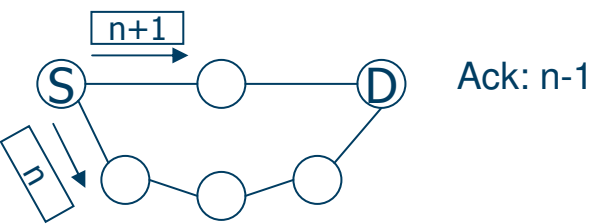

•Il protocollo di MAC limita l'utilizzo della capacità della rete, riducendo le performance del trasferimento dei dati

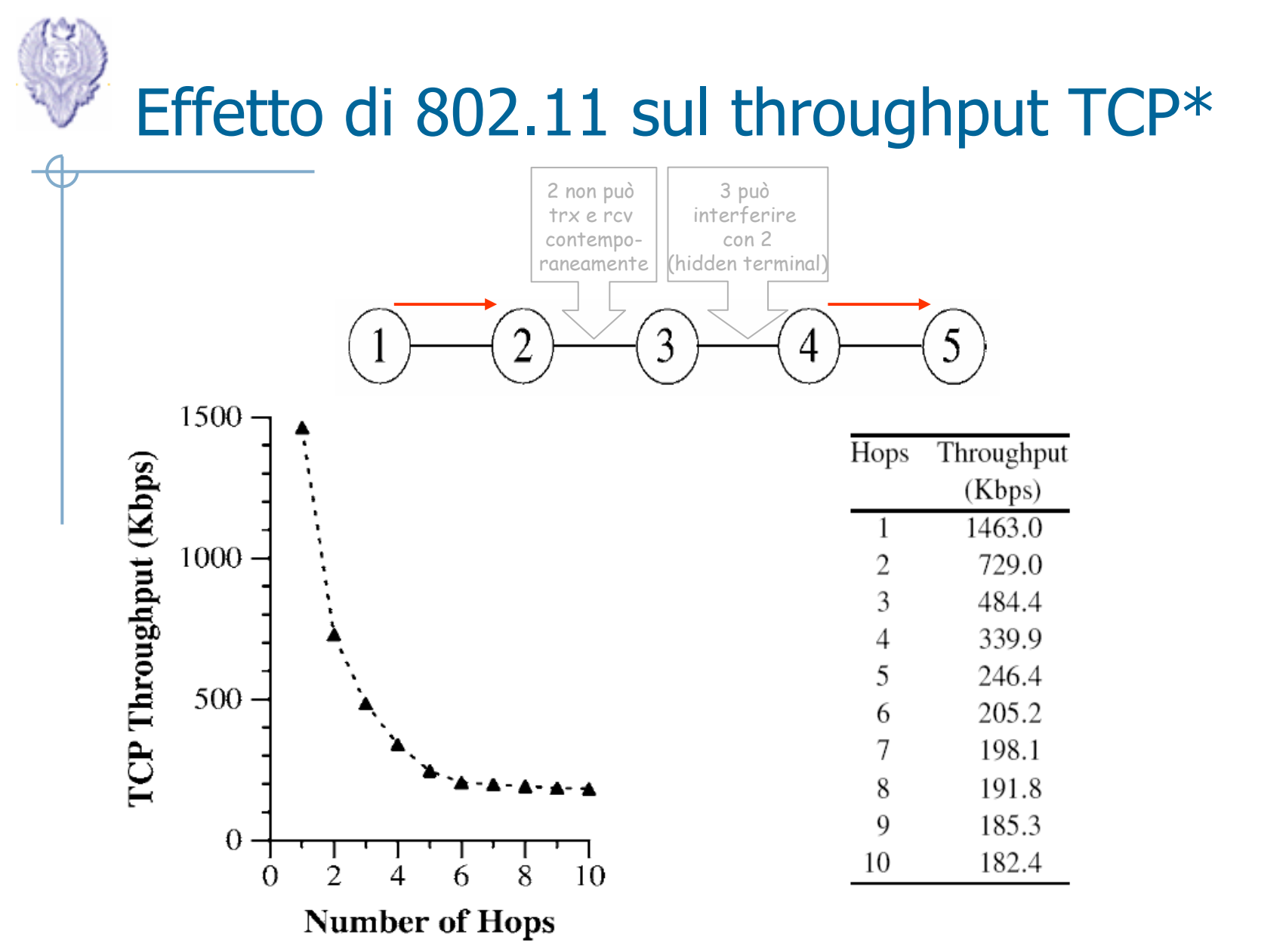

Page 20TCP-Reno throughput over an 802.11 fixed, linear, multi-hop network of varying length (in hops).

\*[Holland, Vaidya]

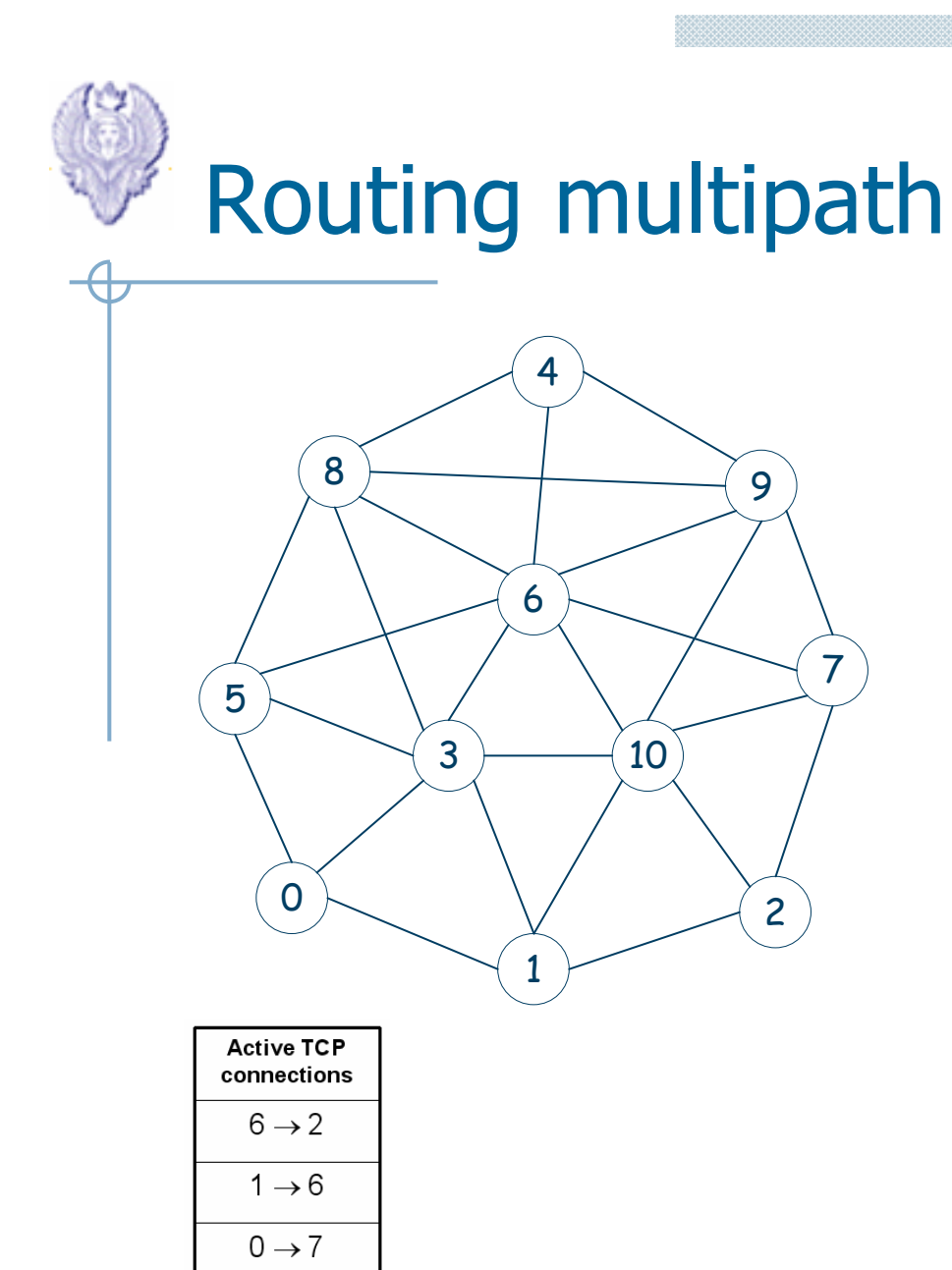

 $2 \rightarrow 9$ 

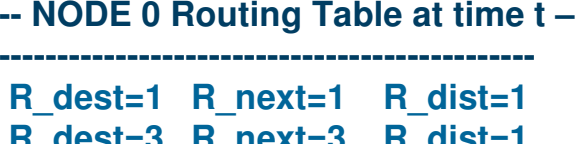

**R\_dest=3 R\_next=3 R\_dist=1 R\_dest=5 R\_next=5 R\_dist=1** $R$  dist=2 **R\_dest=6 R\_next=5 R\_dist=2** $R$  dist=2 **R\_dest=6 R\_next=3 R\_dist=2** $R$  dist=2 **R\_dest=8 R\_next=5 R\_dist=2** $R$  dist=2 **R\_dest=8 R\_next=3 R\_dist=2** $R$  dist=2 **R\_dest=10 R\_next=3 R\_dist=2** $R$  dist=2 **R\_dest=10 R\_next=1 R\_dist=2** $R$  dist=2 **R\_dest=2 R\_next=1 R\_dist=2** OLSR  $R$  dist=3 **R\_dest=7 R\_next=1 R\_dist=3** $R$  dist=3 **R\_dest=7 R\_next=3 R\_dist=3** $R$  dist=3 **R\_dest=7 R\_next=5 R\_dist=3** $R$  dist=3 **R\_dest=9 R\_next=1 R\_dist=3** $R$  dist=3 **R\_dest=9 R\_next=3 R\_dist=3** $R$  dist=3 **R\_dest=9 R\_next=5 R\_dist=3** $R$  dist=3 **R\_dest=2 R\_next=3 R\_dist=3** $R$  dist=3 **R\_dest=4 R\_next=3 R\_dist=3** $R$  dist=3 **R\_dest=4 R\_next=5 R\_dist=3**R dist=3 **R\_dest=10 R\_next=5 R\_dist=3** $R$  dist=4 **R** dest=2 **R** next=5 R dist=4 **R** dest=4 **R** next=1  $R$  dist=4 **R\_dest=6 R\_next=1 R\_dist=4R\_dest=8 R\_next=1 R\_dist=4**

**------- end routing table -------**

routingprotocol

Page 21

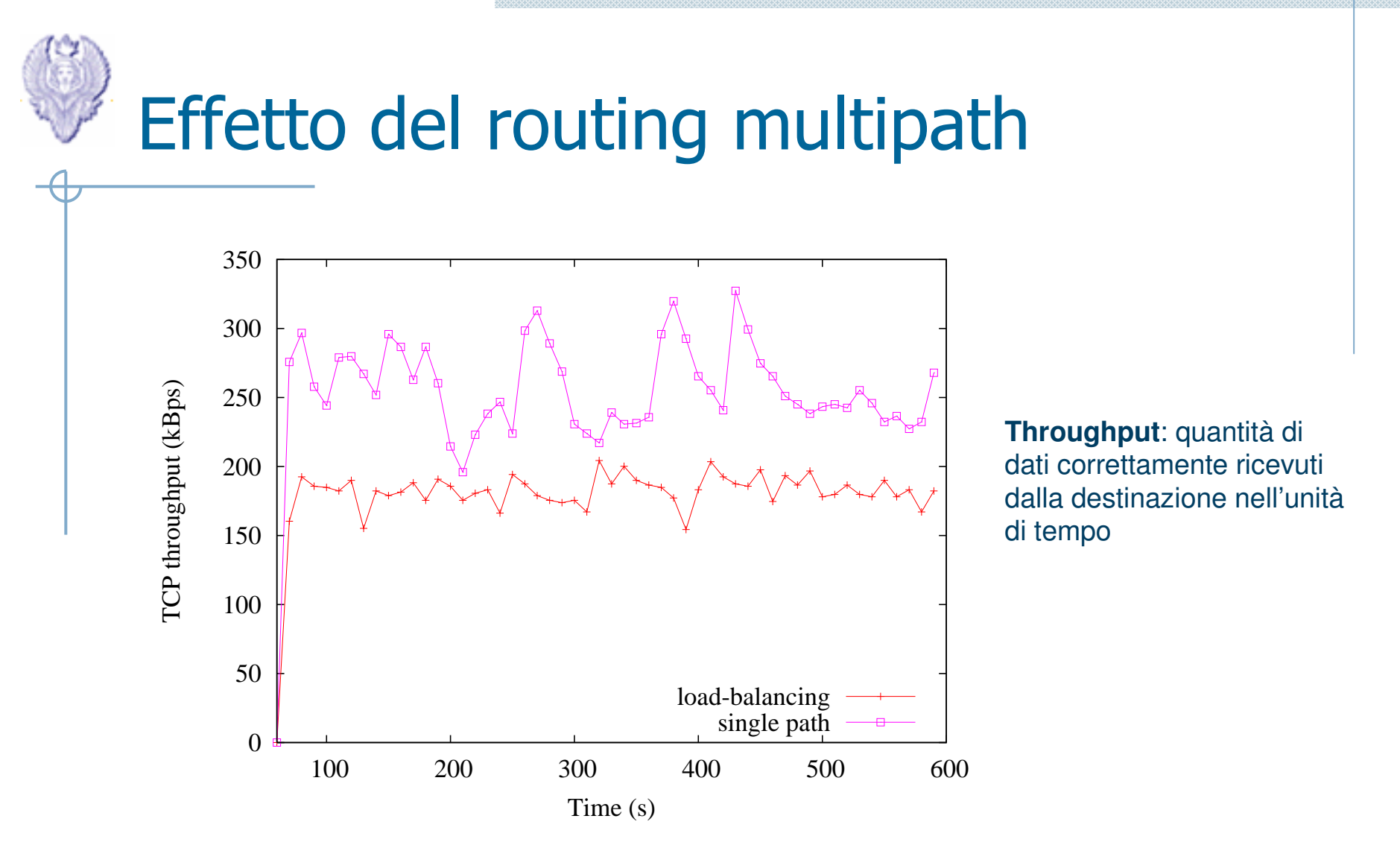

- •Load-balancing: usa rotte multiple verso la destinazione contemporaneamente
- +La probabilità che non ci sia una rotta tra sender e receiver <sup>è</sup> minima
- La stima del RTT può non essere accurata
- Pacchetti disordinati alla destinazione

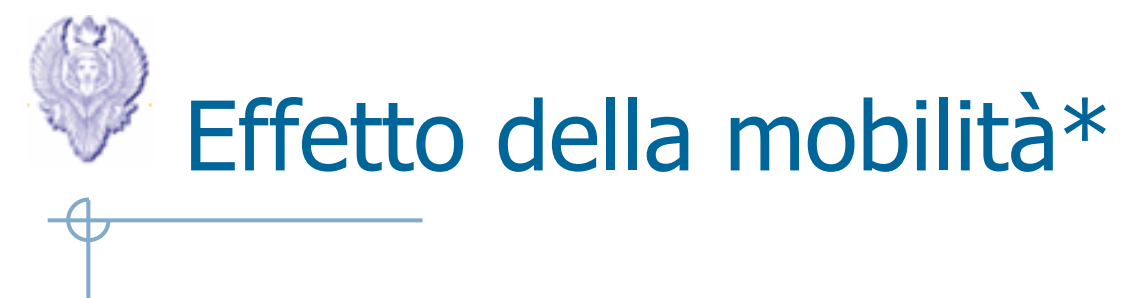

•Incrementando la velocità dei nodi le rotte si interrompono più facilmente, causando perdita di pacchetti, e necessità di ristabilirne di nuove (route discovery), con conseguente overhead e ritardo

Page 23

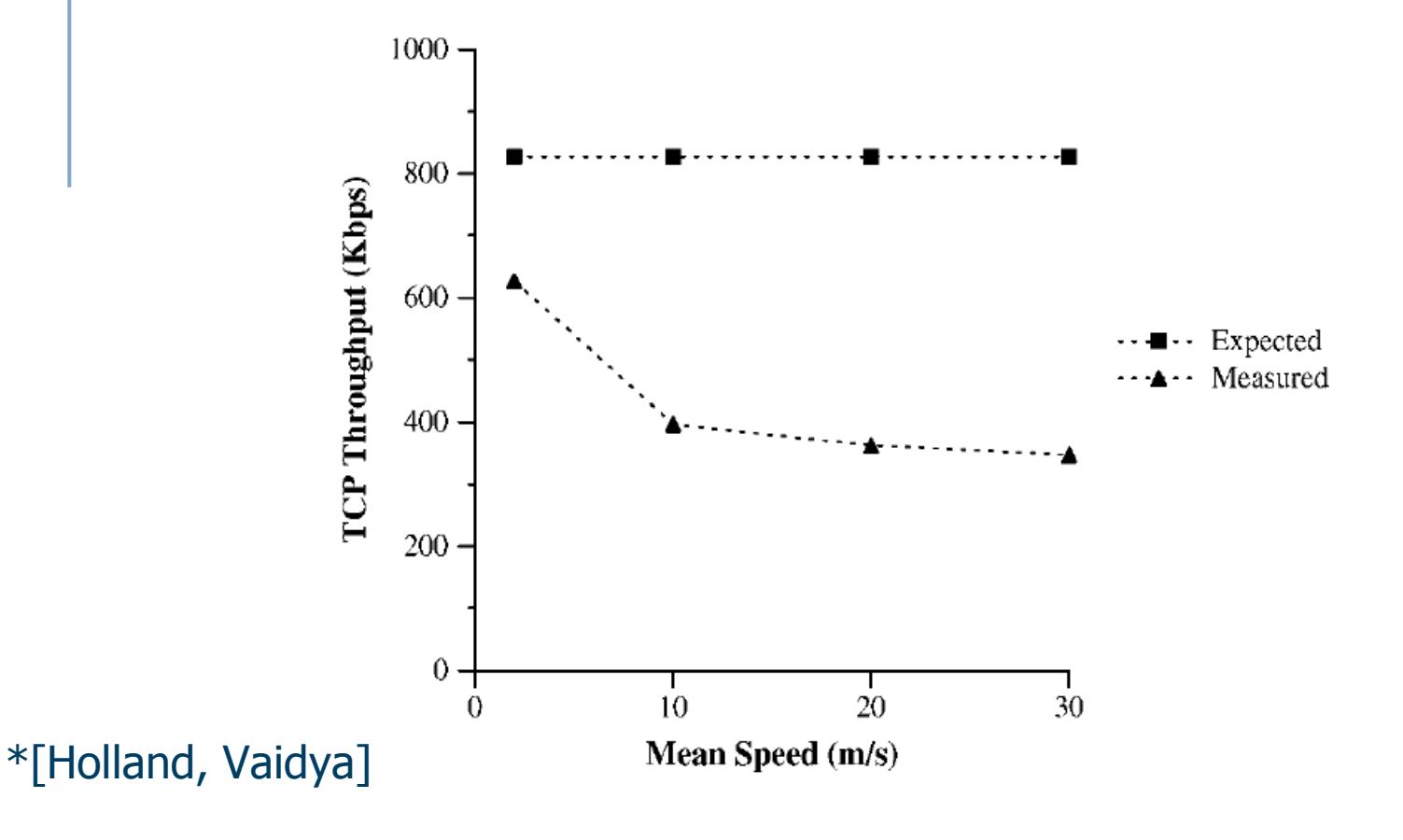

## Alcune soluzioni

- • Feedback esplicito
	- TCP Feedback (TCP-F)
	- Explicit Link Failure Notification (ELFN)<br>De Il sender viene informato della route failure
		- Il sender viene informato della route failure in modo che non attivi il controllo della congestione
		- Host unreachable (ICMP), or route failure<br>(routing) (routing)
		- Congestion control viene disabilitato fino al ristabilimento della rotta
			- $-$  La variabili del TCD ven $\epsilon$ Le variabili del TCP vengono "congelate"
			- Messaggi di probe